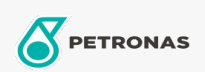

## Lubrificante para turbinas

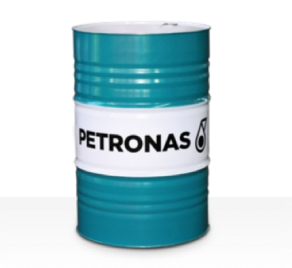

## **PETRONAS Jenteram U**

## Faixa:

Longa descrição: A linha PETRONAS Jenteram U consiste em lubrificantes para turbina de desempenho premium desenvolvidos especialmente para uso em modernas turbinas a gás e a vapor de serviços leves e pesados e turbinas de ciclo combinado nas quais não há engrenagens associadas lubrificadas pelos óleos da turbina.

**A** Folha de dados do produto

Índice de viscosidade: 68

**Especificações da indústria**: AGMA 9005-F16 Un-Geared ASTM D4304 Type I Un-Geared BRITISH STANDARD BS 489 DIN 51515 Part I and II DIN 51524 Part I GB 11120-2011 L-TSA andL-TGA<br>Indian Standard IS 1012 Un-Geared JIS K2213 T

Aprovações / Atendimento dos Requisitos - Only for IML: ALSTOM HTGD 90117 GEK 27070 Un-Geared GEK 28143B Type 1 Un-Geared GEK 32568K Un-Geared GEK 46506E Un-Geared SIEMENS AG TLV 9013 04 Un-Geared SIEMENS AG TLV 9013 05 Advanced Thermal Stability Un-Geared

Setor (s): Papel e polpa de celulose, Geração de Energia (nuclear)